## **Lines of Best Fit on TI-Nspire CAS**

## **Oil Changes and Engine Repair**

1. The table gives data relating the number of oil changes per year to the cost of car repairs. Plot the data with the number of oil changes on the horizontal axis on your TI-Nspire CAS calculator.

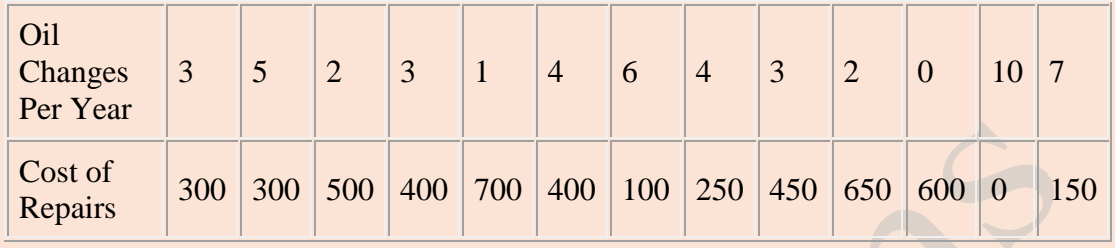

2. Is the data linear? If so, draw a best-fit line. Use the Add Movable Line. Adjust your movable line to fit the data best. Add residual squares and try to minimise this value by rotating and translating your movable line.

3. Find the slope of the line. Describe in words what the slope represents.

4. Find the *x*- and *y*-intercepts. Explain in terms of oil changes and engine repairs what each represents.

5. Write the equation of the line.

6. Use the equation to predict the cost of engine repairs if the car had four oil changes. How accurate do you think your prediction is? Explain your answer.

1. The table gives data relating the number of oil changes per year to the cost of car repairs. Plot the data with the number of oil changes on the horizontal axis.

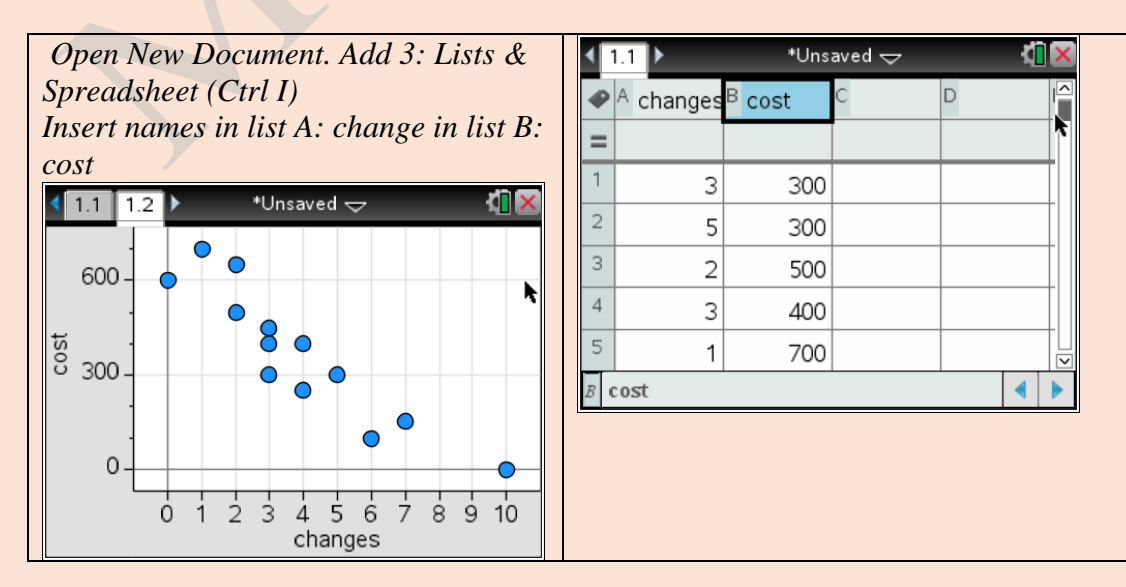

*Then Add 5: Data & Statistics. Click on each axes to add variables. Then Menu, 4: Analyze, 2: Add Movable Line. And 7: Residuals, 1: Show Residual Squares. Rotate and translate the line to minimise sum of the squares.*

*Play a game who can get the smallest sum of residual squares.*

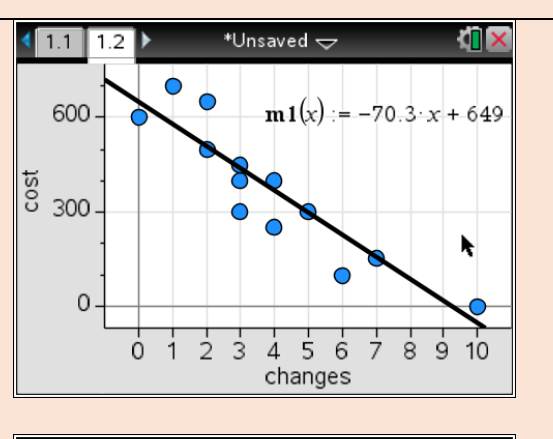

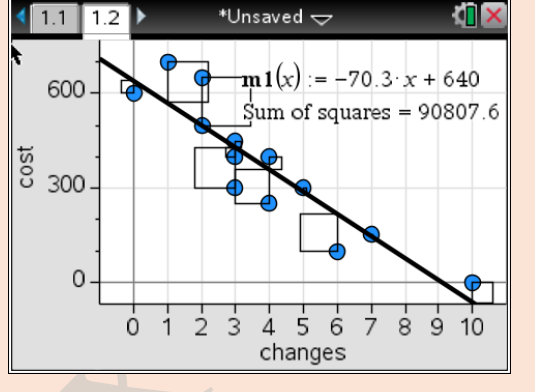

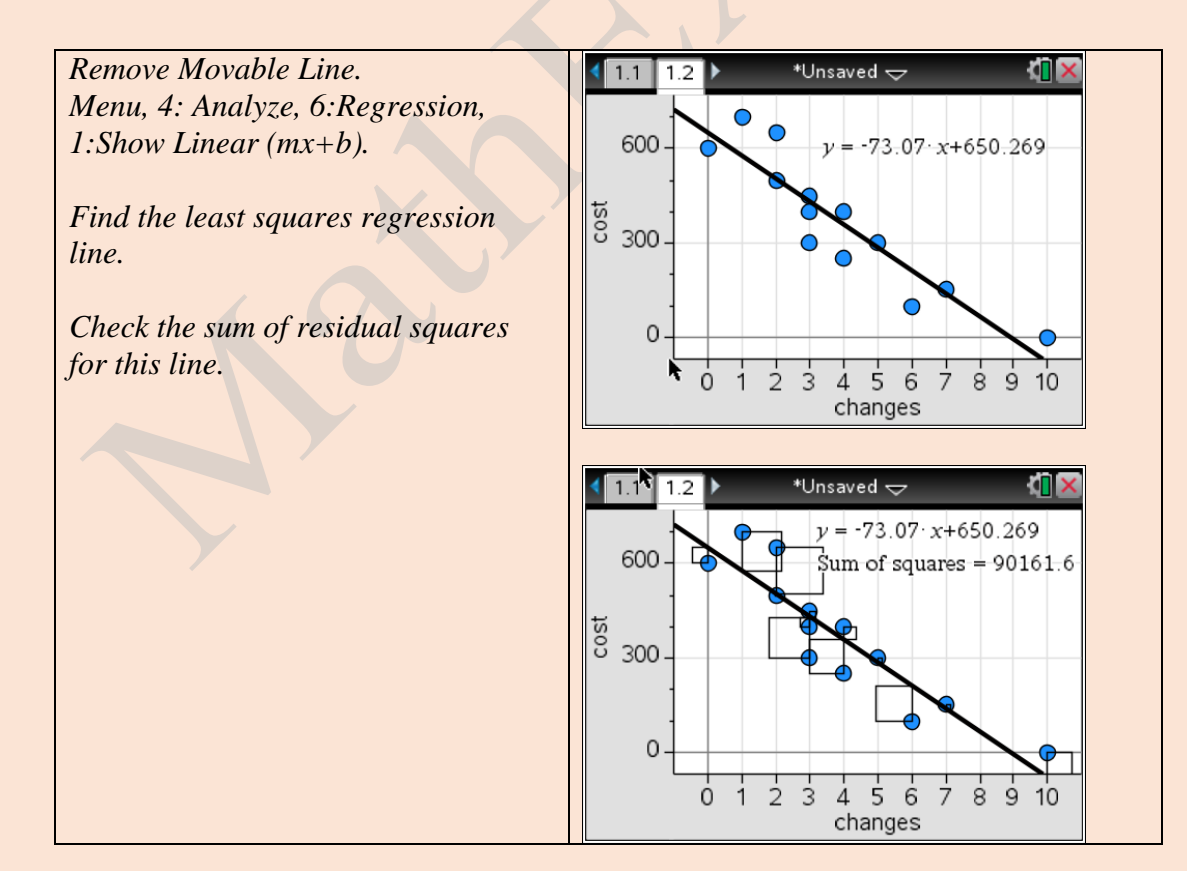

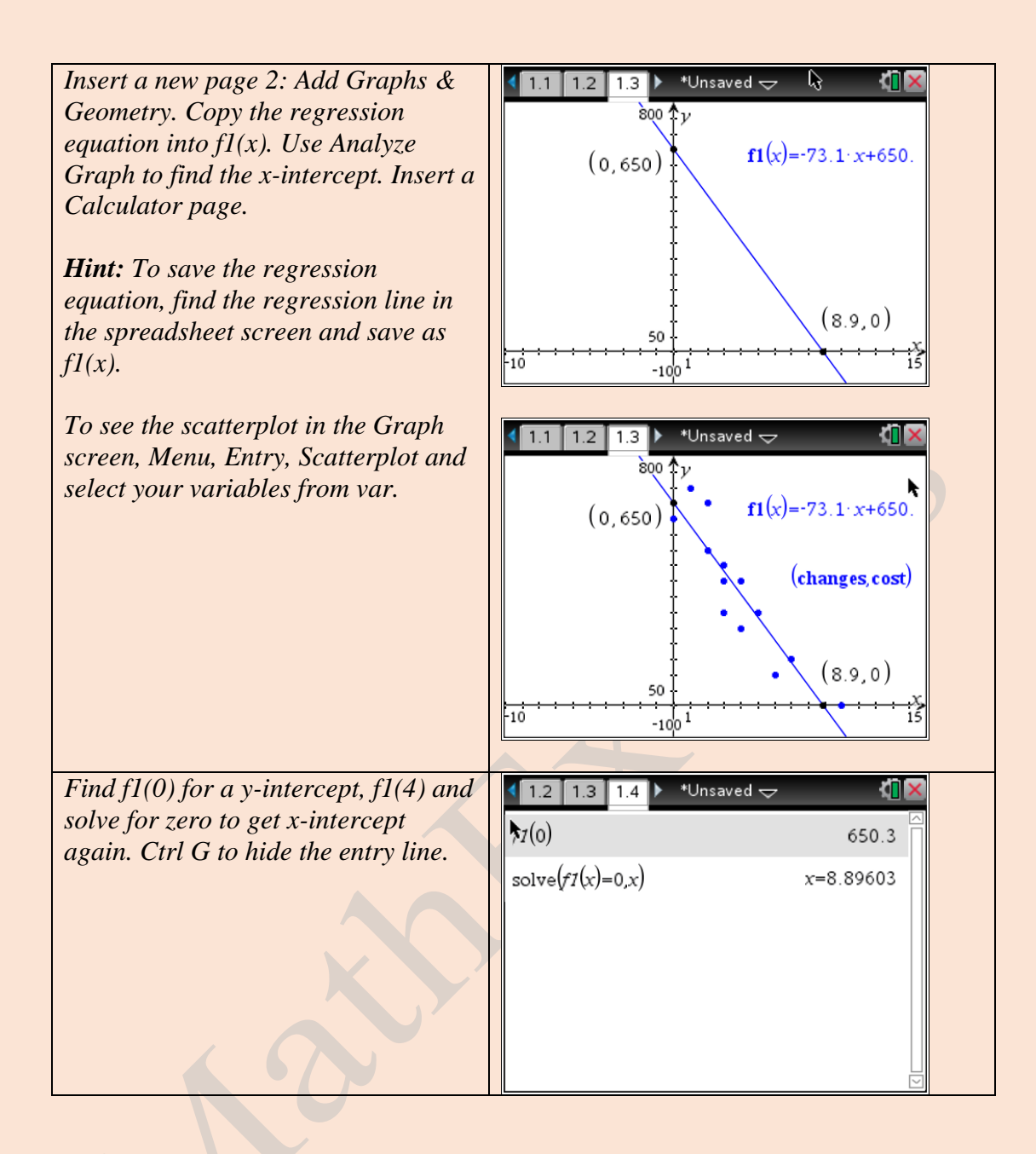